**MINISTERIO SALUD** HOSPITAL HERMILIO VALDIZAN DIRECCION GENERAL

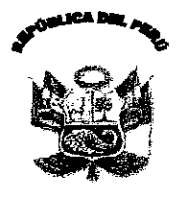

残口

152-DG/HHV-14.

## Resolución Directoral

Santa Anita, 8 de Junio de 2011.

Visto el Memorando Nº 526-OEA-HHV-11, de fecha 01 de junio de 2011, de la Dirección Ejecutiva de Administración, y el Informe Técnico 003-OEI-HHV-2011, de la Jefatura de la Oficina de Estadística e Informática, sobre proceso de estandarización de Equipos Servidores para el periodo 2011-2013;

## **CONSIDERANDO:**

Que, de conformidad con lo establecido en el articulo 11º del D.S. Nº 184-2008-EF -Reglamento de la Ley de Contrataciones del Estado, el área usuaria es la responsable de definir con precisión las características, condiciones, cantidad y calidad de los bienes, servicios u obras que requiera para el cumplimiento de sus funciones, debiendo desarrollar esta actividad de acuerdo a lo indicado en el articulo 13ª del Decreto Legislativo Nº 1017;

Que, para la descripción de los bienes y servicios a contratar no se hará referencia a m cas o nombres comerciales, patentes, diseños o tipos particulares, fabricantes determinados, ni descripción que oriente la adquisición o contratación de marca, fabricante o tipo de producto específico. Solo será posible solicitar una marca o tipo de producto determinado cuando ello responda a un proceso de estandarización debidamente sustentado, bajo responsabilidad del Titular de la entidad, según establece el acotado dispositivo;

Que, el numeral 22º del Anexo Unico del acotado Reglamento de la Ley de Contrataciones del Estado, define la estandarización como el proceso de racionalización consistente en ajustar a un determinado tipo o modelo los bienes o servicios a contratar, en atención a los equipamientos preexistentes;

Que, la Directiva Nº 010-2009-OSCE/CD "Lineamientos para la Contratación en la que se hace referencia a determinada marca o tipo particular" en su numeral VI.1 señala que la estandarización es el proceso de racionalización que una Entidad debe aplicar cuando le resulta inevitable contratar un bien o servicio de una determinada marca o tipo particular, dado que sólo este bien o servicio garantiza la funcionalidad, operatividad a valor económico del equipamiento;

Que el numeral VI.2 de la Directiva antes citada, establece los presupuestos que deben verificarse para que proceda la estandarización, son: i) la Entidad posee determinado Equipamiento o infraestructura, pudiendo ser maquinarias, equipos, vehículos, u otro tipo de bienes, así como ciertos servicios especializados; ii) los bienes o servicios que se requiere contratar son accesorios o complementarios al equipamiento o infraestructura preexistente; y, iii) los bienes o servicios que se requiere contratar son imprescindibles para garantizar la funcionalidad, aperatividad o valor económico del equipamiento o infraestructura preexistente;

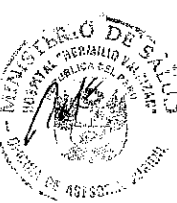

**AERMAY** 

//Waar 10M

Que, el Informe Técnico 003-OEI-HHV-2011, de la Oficina de Estadística e Informática, señala que el Hospital cuenta con seis (6) equipos servidores : dos equipos son servidores de marca HP funcionan como servidores de Base de Datos donde se encuentran instalados los sistemas Asistenciales y Administrativos; mientras que los otros cuatro equipos de computadoras co<mark>mpatib</mark>les funcionan como servidor Web, servidor de dominio, skrvidor Proxy y servidor de correo;

 $\Box$ hie, el referído Informe Técnico señala que el Hospital en su proceso de renovación de equipos de computo  $\#$ ebe adquirir equipos de tipo servidores, a fin de garantizar el funcionamiento y compatibilidad total entre los mismos, siendo necesario estandarizar los equipos a la misma marca HP con que cuenta el Hospital; concluyendo en estandarizar los servidores a la plataforma HP a fin de asegurar la compatibilidad y escalabilidad de los equipos pre-existentes del Hospital Hermilio Valdizán, siendo el período de estandarización de los servidores por un período de tres (3) años, según consigna dicho Informe Técnico; recomendando aprobar la estandarización de los Equipos Servidores;

**MINISTERIO SALUD HOSPITAL HERMILIO VALDIZAN DIRECCION GENERAL** 

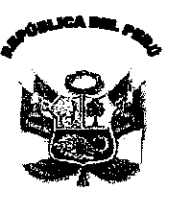

NO

152-DG/HHV-2011

## Resolución Directoral

Santa Anita, 8 de Junio de 2011.

Que, la Dirección Ejecutiva de Administración mediante Memorando Nº 526-OEA-HHV-11, de fecha 01 de junio de 2011, solicita la emisión del correspondiente acto resolutivo, conforme a la solicitud de estandarización de los bienes a ser adquiridos, formulado por la Oficina de Logística, según el Memorando Nº 1329-OL-HHV-11, de fecha 01 de junio del 2011;

Que, la estandarización de los bienes a ser contratados será aprobada por el Titular de la Entidad, o por el funcionario al que este delegue dicha facultad, sobre la base del Informe Técnico de estandarización emitido por el área usuaria; debiendo efectuarse dicha aprobación por escrito mediante resolución o instrumento que haga sus veces, y publicarse en la pagina Web de la Entidad al día siguiente de producida su aprobación; indicándose el periodo de vigencia de la estandarización, precisándose que de variar las condiciones que determinaron la estandarización, dicha aprobación quedará sin efecto, por lo que es pertinente emitir el acto correspondiente;

De conformidad con lo establecido en la Directiva Nº 010-2009-OSCE/CD aprobada por Resolución Nº 358-2009-OSCE/PRE, Decreto Legislativo Nº 1017 - Ley de Contrataciones del Estado y su Reglamento aprobado mediante Decreto Supremo Nº 184-2008-EF, y;

En uso de las atribuciones y facultades conferidas por el artículo 11º inc. c) de la R.M. Nº 797-2003-SA/DM, que aprueba el Reglamento de Organización y Funciones del Hospital Hermilio Valdizán; y con las visaciones del Jefe (e) de Informática, de la Oficina de Estadística e Informática, la Dirección Ejecutiva de Administración y de la Oficina de Asesoría Jurídica;

## **SE RESUELVE:**

Artícula Primero.- Aprobar la estandarización de los Equipos Servidores marca HP segun las consideraciones expuestas en la presente Resolución.

irtículo Segundo .- Establecer el periodo de vigencia de la estandarización por el periodo comprendido, tas de el 08 de Junio del 2011 al 7 de Junio de 2014, precisándose que de variar las condiciones que determinaron la estandarización, dicha aprobación quedará sin efecto.

**Ártícula Tercero.-** Disponer la publicación de la presente Resolución en el portal institucional, al día siguiente de producida su aprobación.

Regístrese y Comuníquese,

Distribución:

INTERESADOS SDG **OEA INFORMATICA** 

Dr. RAF M.P. 4598 - REG. ESP: 1093

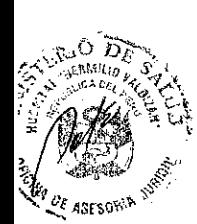

ERMILT